# <span id="page-0-0"></span>**Pop.Session Subroutine**

## Description

Pop.Session is a subroutine that restores the current environment parameters saved by a preceding call to [Push.Session](https://wiki.srpcs.com/display/Commands/Push.Session+Subroutine).

### **Syntax**

**Pop.Session**(cursor.loc, sentence, record, id, dict, mv)

# Using Pop.Session

Use Pop.Session to restore an environment after use of Push.Session. The saved values are passed from the Push.Session argument list.

#### **Parameters**

The Push.Session subroutine has the following parameters:

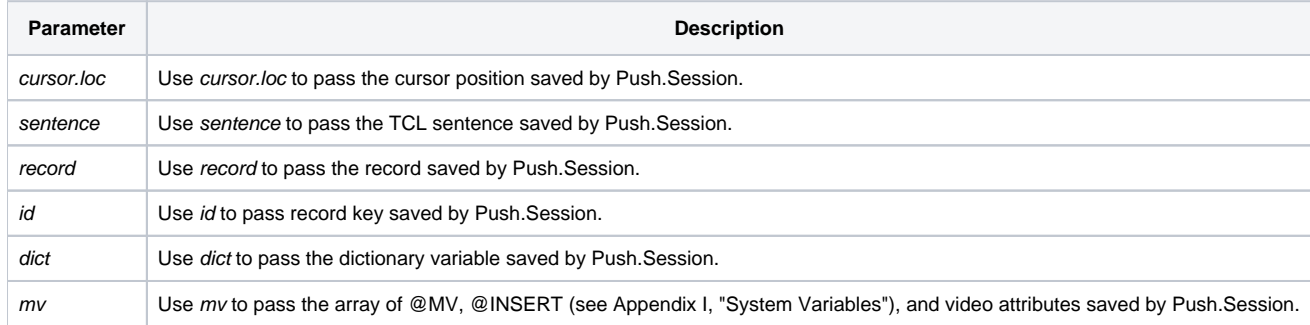

#### Values Returned

None.

#### See also

[Push.Session subroutine](#page-0-0)

#### Example

```
\prime^{\star} The following code demonstrates the use of Pop. Session */
Declare subroutine Push.Session, Pop.Session, Msg
Push.Session(cursor, sentence, record, id, dict, mv)
* Call a subroutine that modified the environment parameters.
Gosub Change_Environ
Pop.Session(cursor, sentence, record, id, dict, mv)
```